# 【旧利用申請者向け】利用代表者登録マニュアル

このマニュアルは旧利用申請書ユーザーを想定し、新システムへの橋渡しを目的としています。

旧申請書と比較をしながら利用申請の流れを説明いたします。

一度利用代表者登録をされた方は、登録されたメールアドレスを使用して利用申請を行いますので、再度利用代表者登録をしていただく必 要はありません。

矢印で旧申請書のどの箇所に相当するかを表示しております。

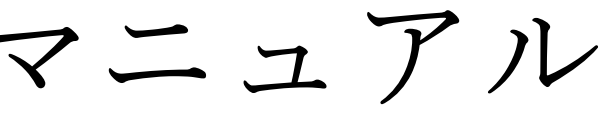

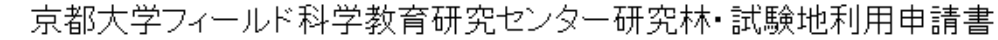

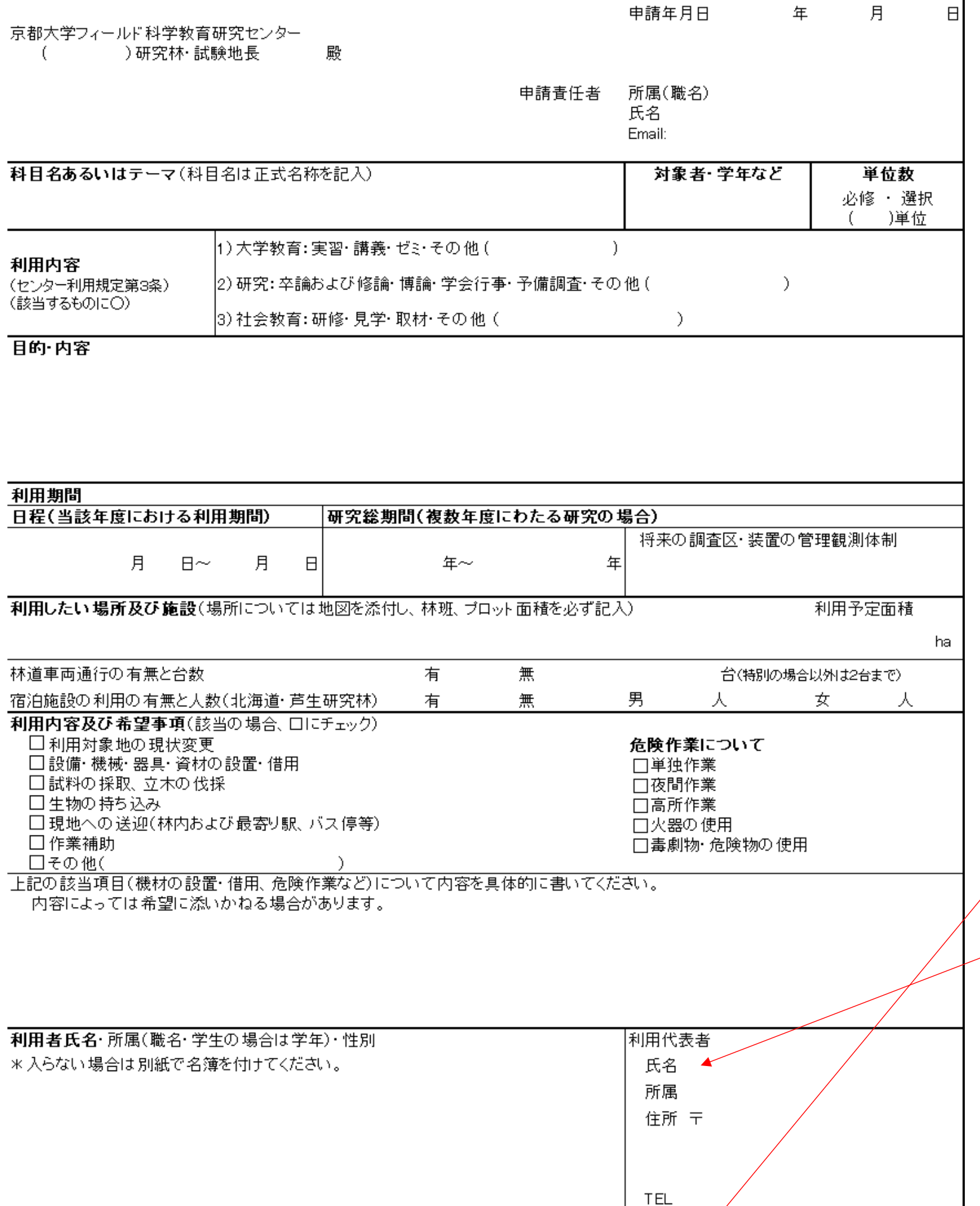

 $E$ -mail  $\blacktriangleright$ 

実際に利用される方が登録をします 例えば卒論なら学生が利用代表者です利用代表者の登録(User registration) 新規利用者は利用代表者情報の登録をお願いします。入力頂いた情報は京都大学フィールド 科学教育研究センターの研究林・試験地で共有し、管理運営に利用させて頂きます。 既に登録済みの方は https://forms.gle/YREzSXb3xDTKDSSg7 にアクセスして利用申請を行ってください。 同一アドレスで複数登録しても二回目以降の登録は利用申請に反映されませんのでご注意く ださい。 For the first use, please register your information via this form. The information will be shared and used for management and operation in the division of forest ecosystem, Field Science Education and Research Center, Kyoto University. If you have already registered, please access following link and apply for use https://forms.gle/YREzSXb3xDTKDSSg7 Note that even if you register multiple times with the same e-mail address in this form, the second and subsequent registrations will not be reflected in the usage application. \*必須 メールアドレス\* sample@kyoto-u.ac.jp 利用代表者名(Representative's name) \* 苗字と名前の間に空白を入れてください

京大 太郎

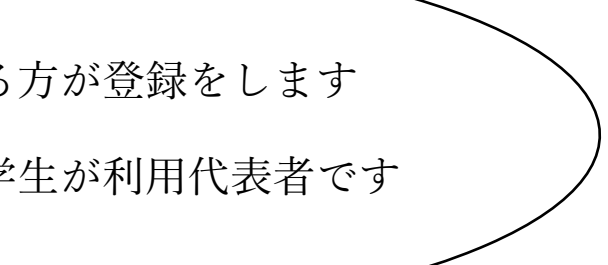

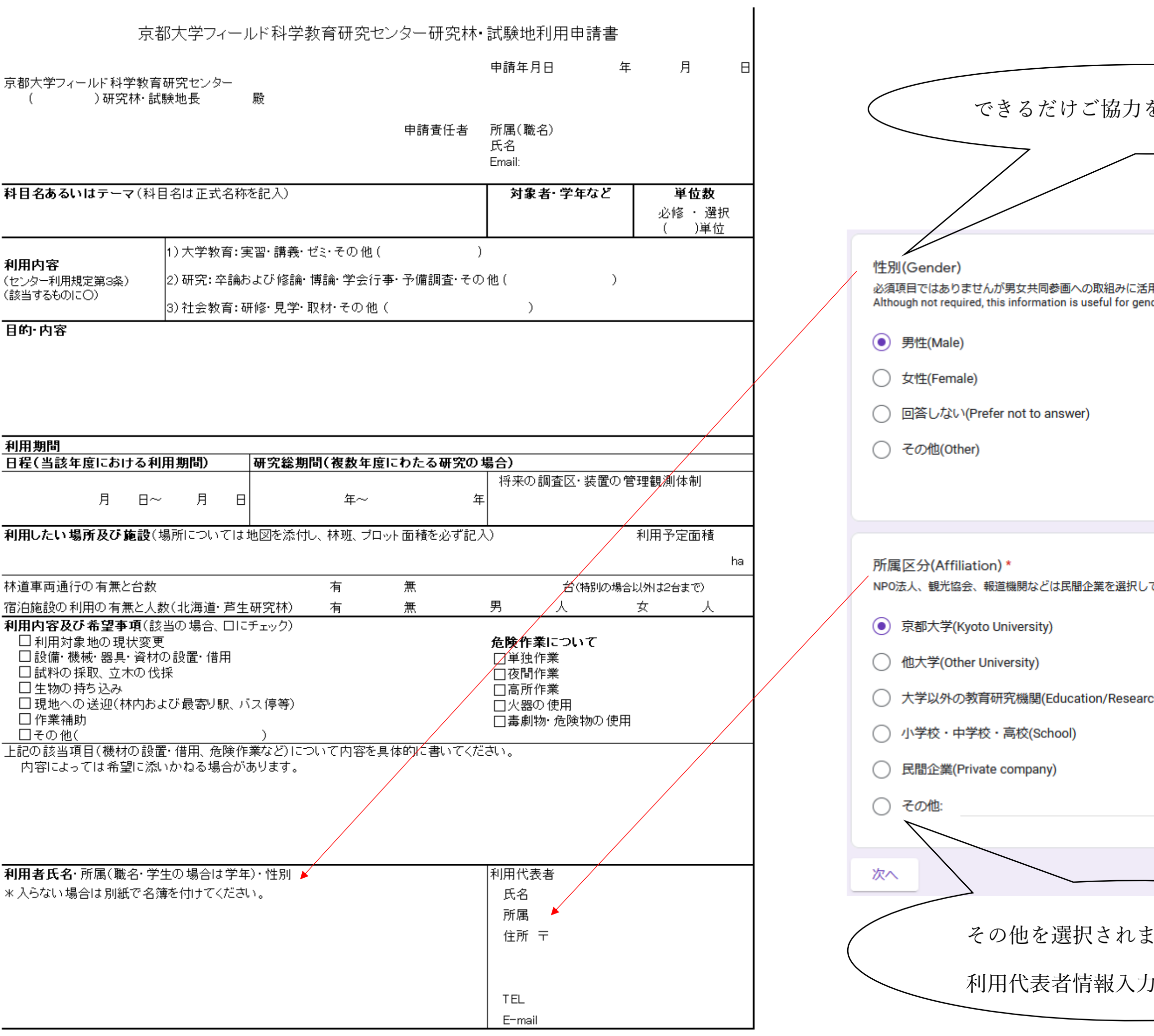

## をお願いいたします

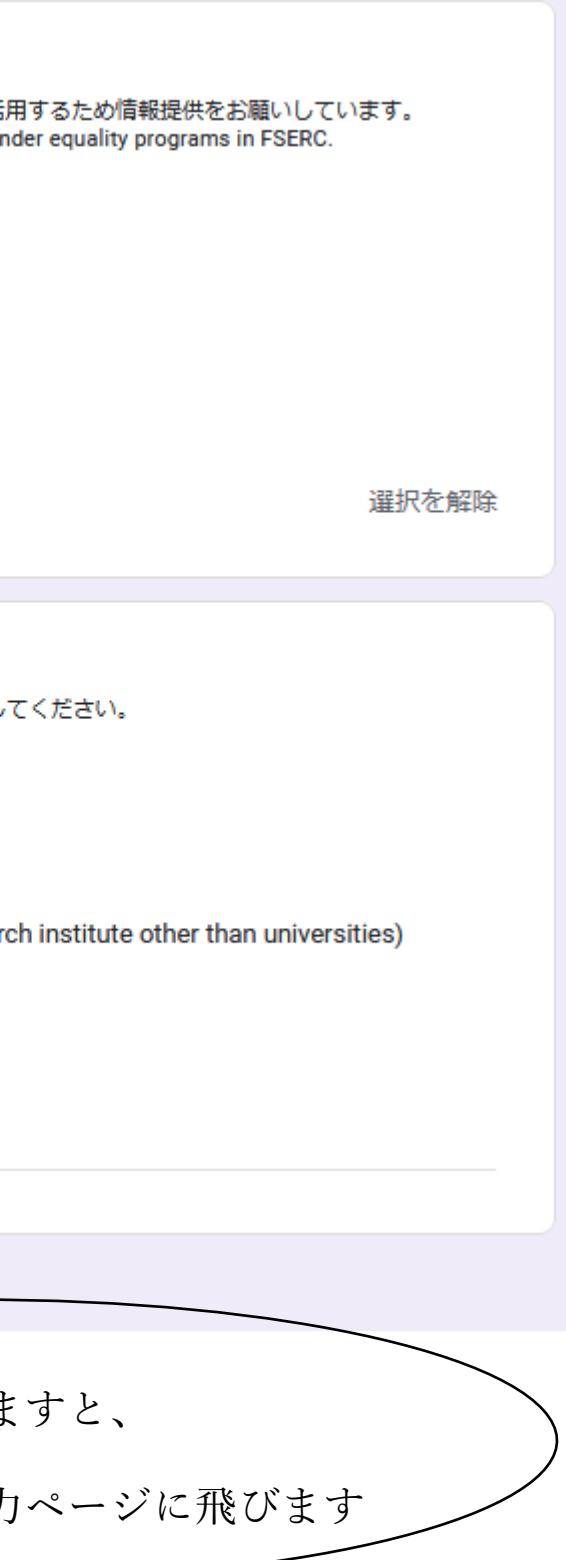

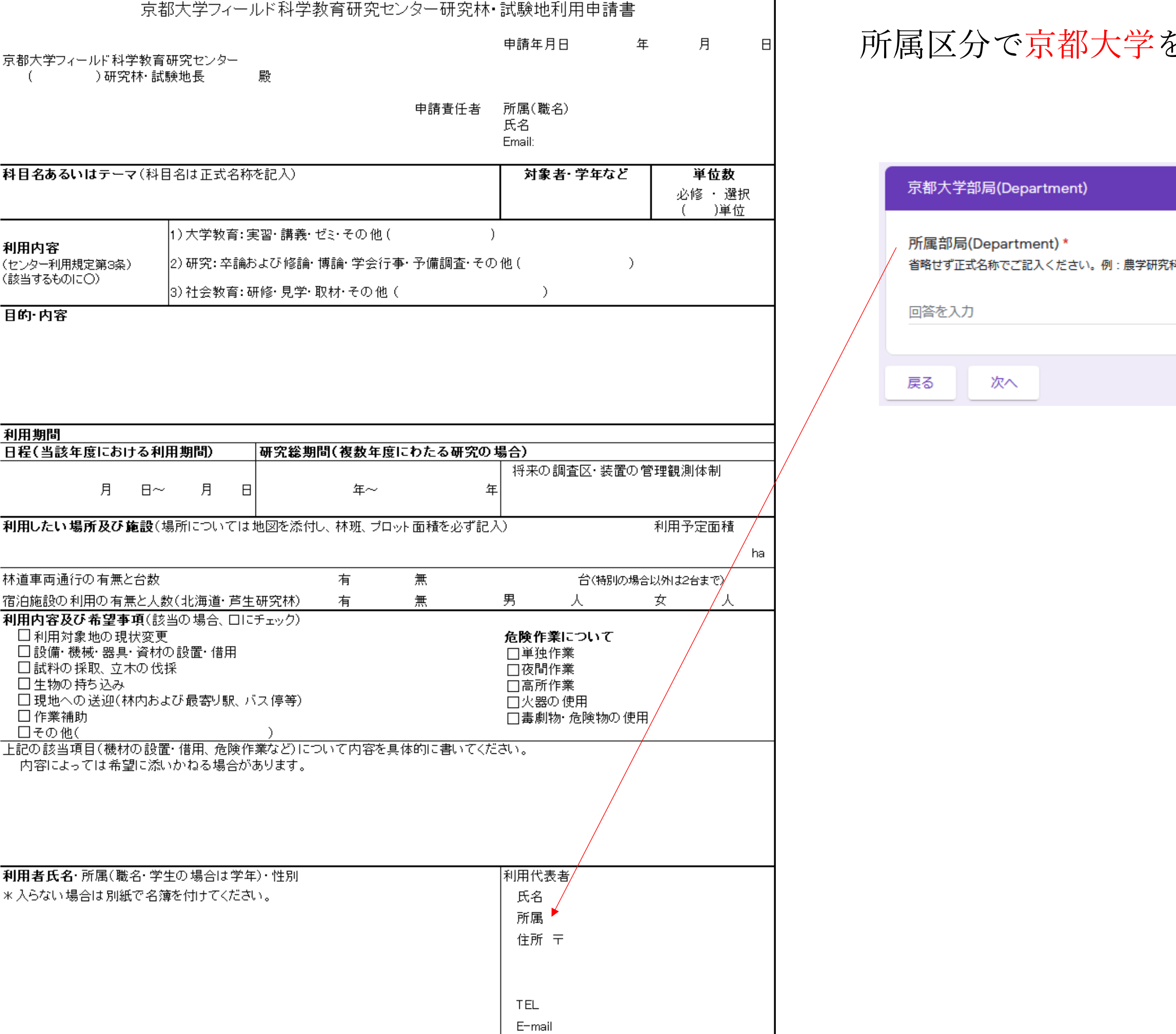

を選択された場合

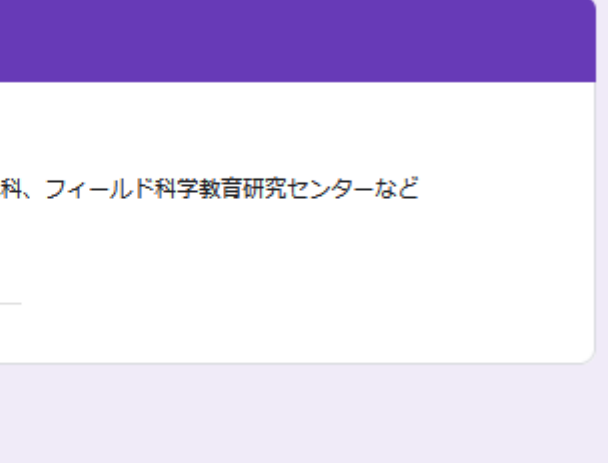

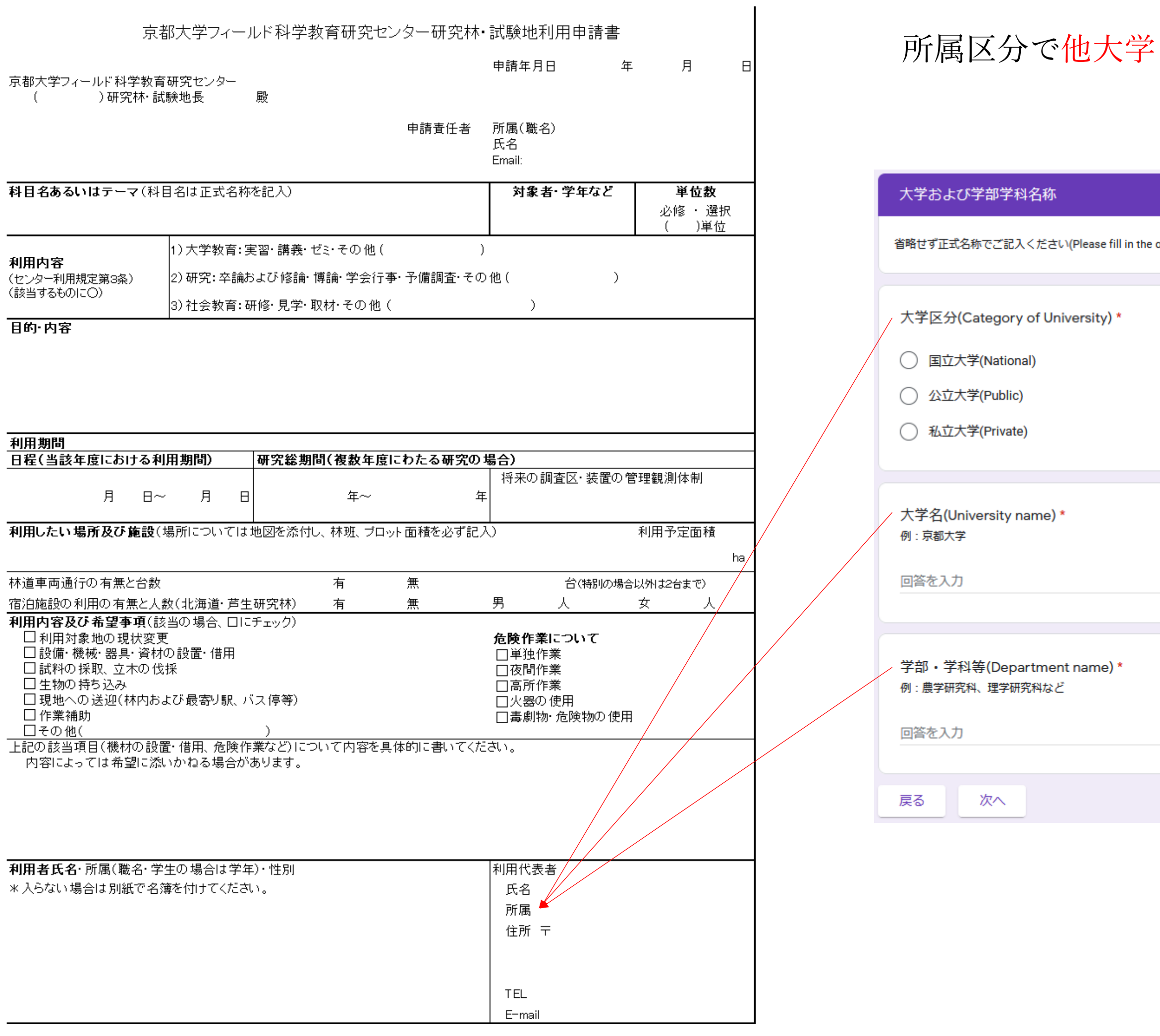

を選択された場合

official name without omitting)

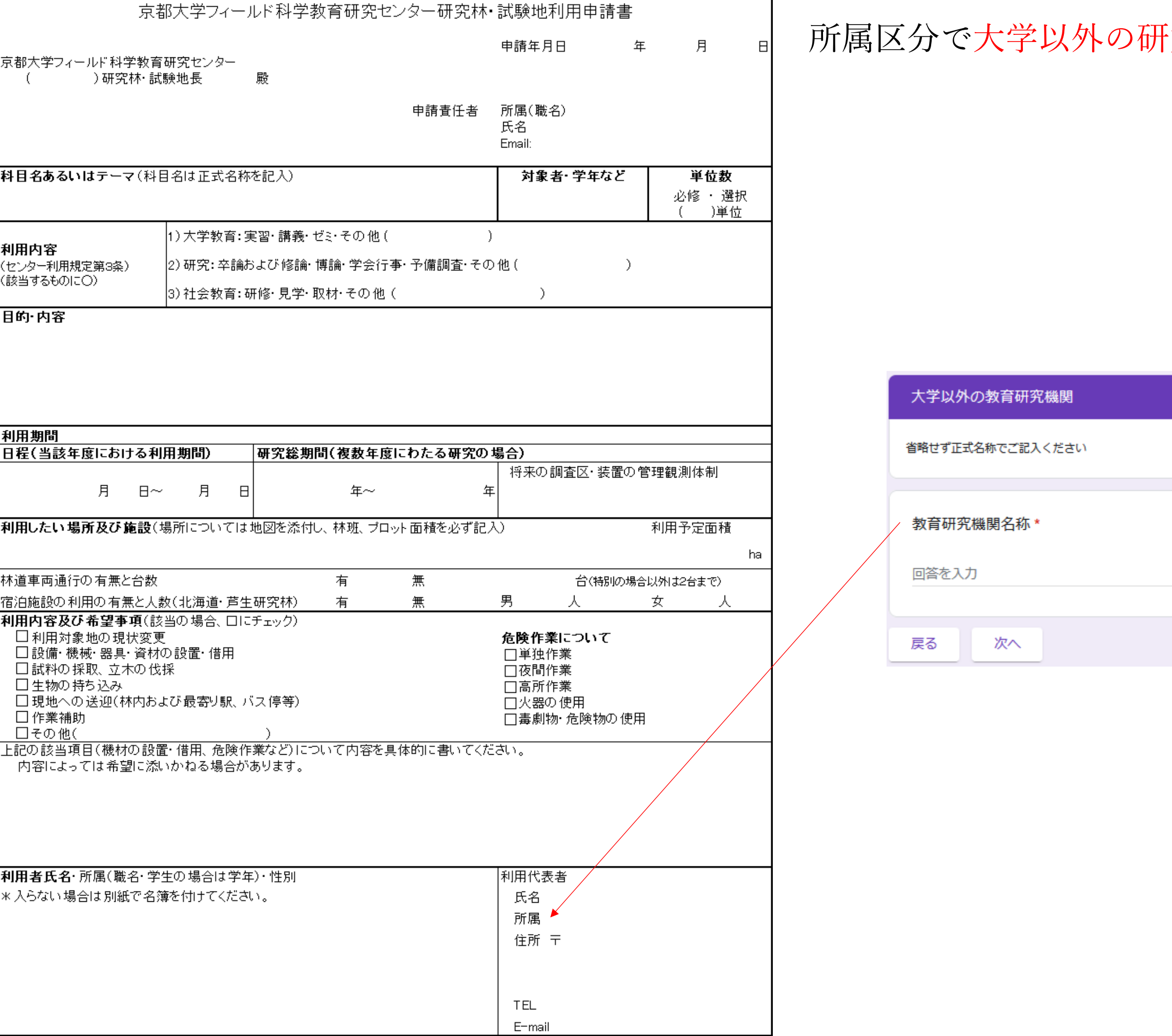

#### 空機関を選択された場合

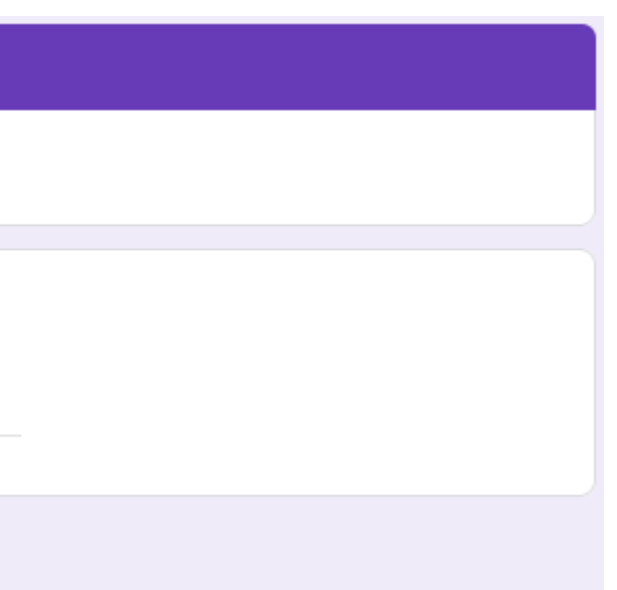

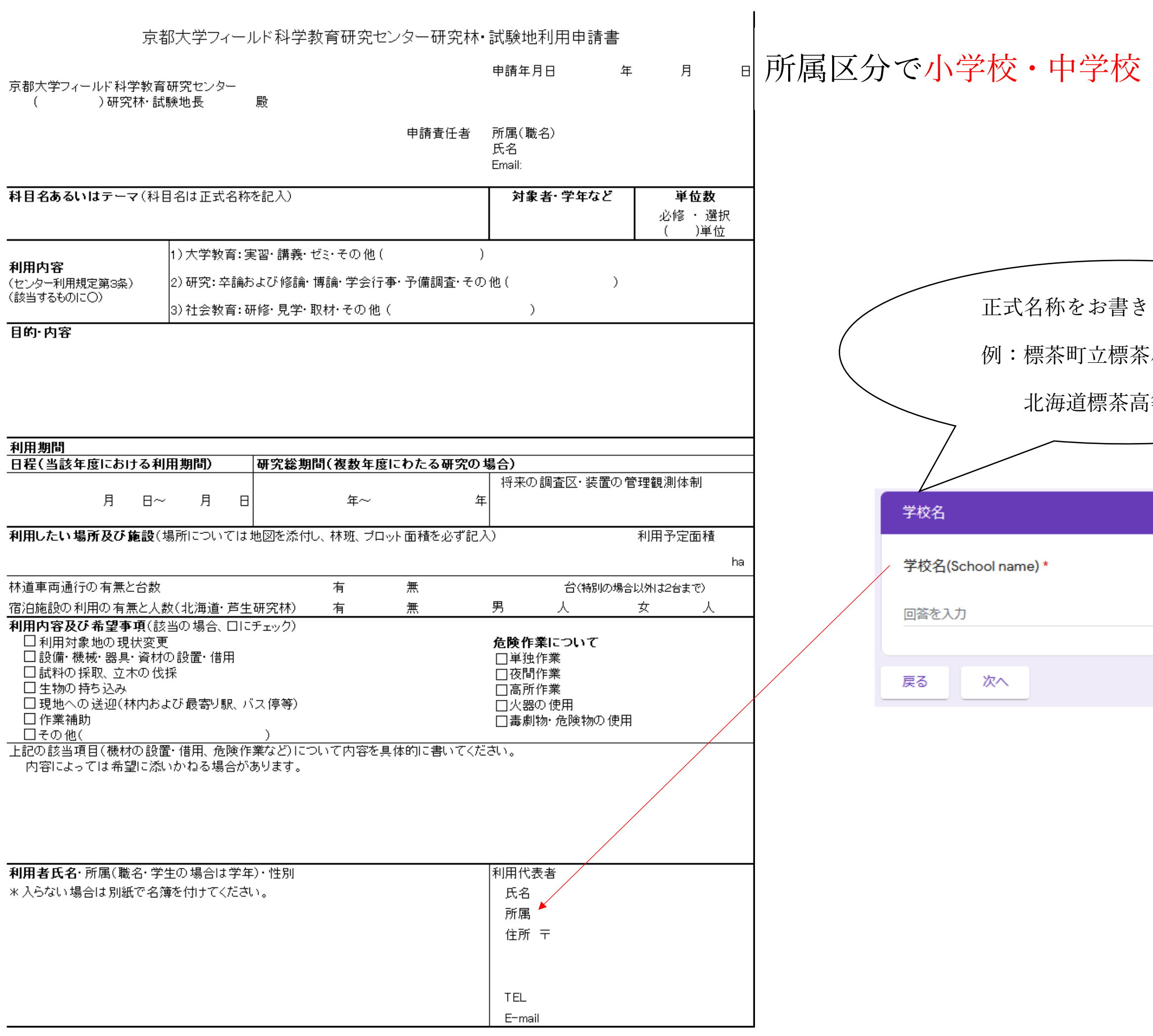

#### ・高校を選択された場合

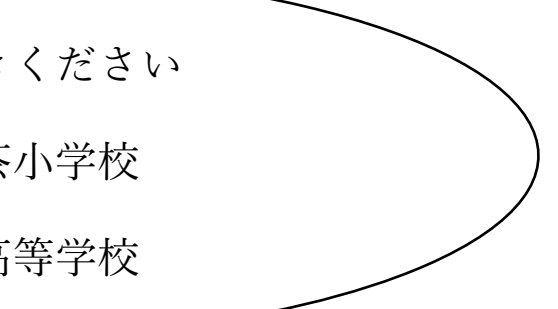

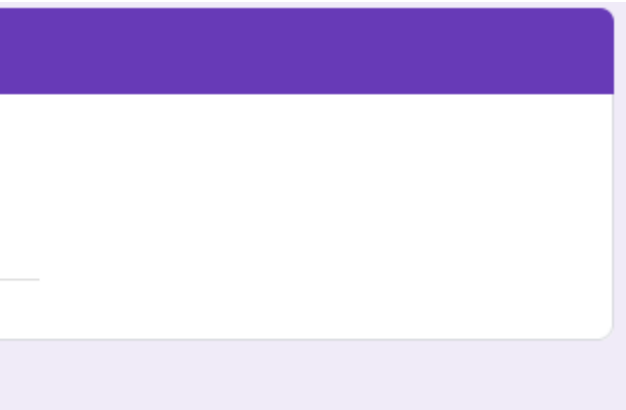

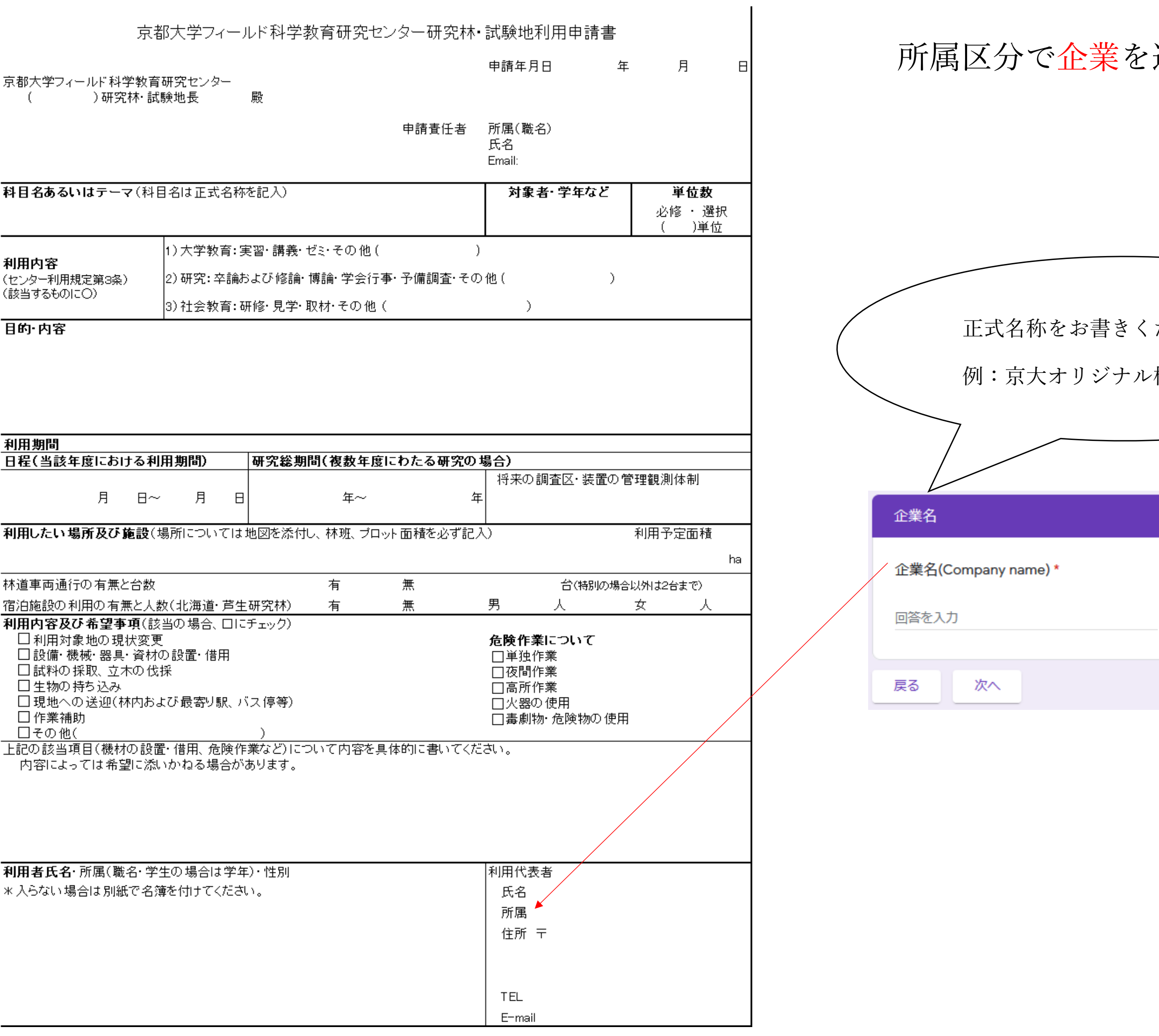

### 選択された場合

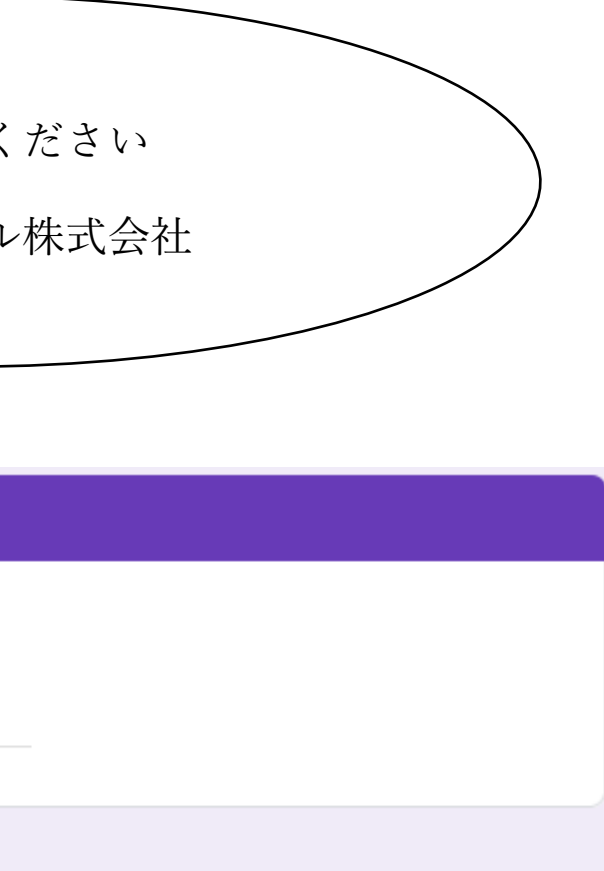

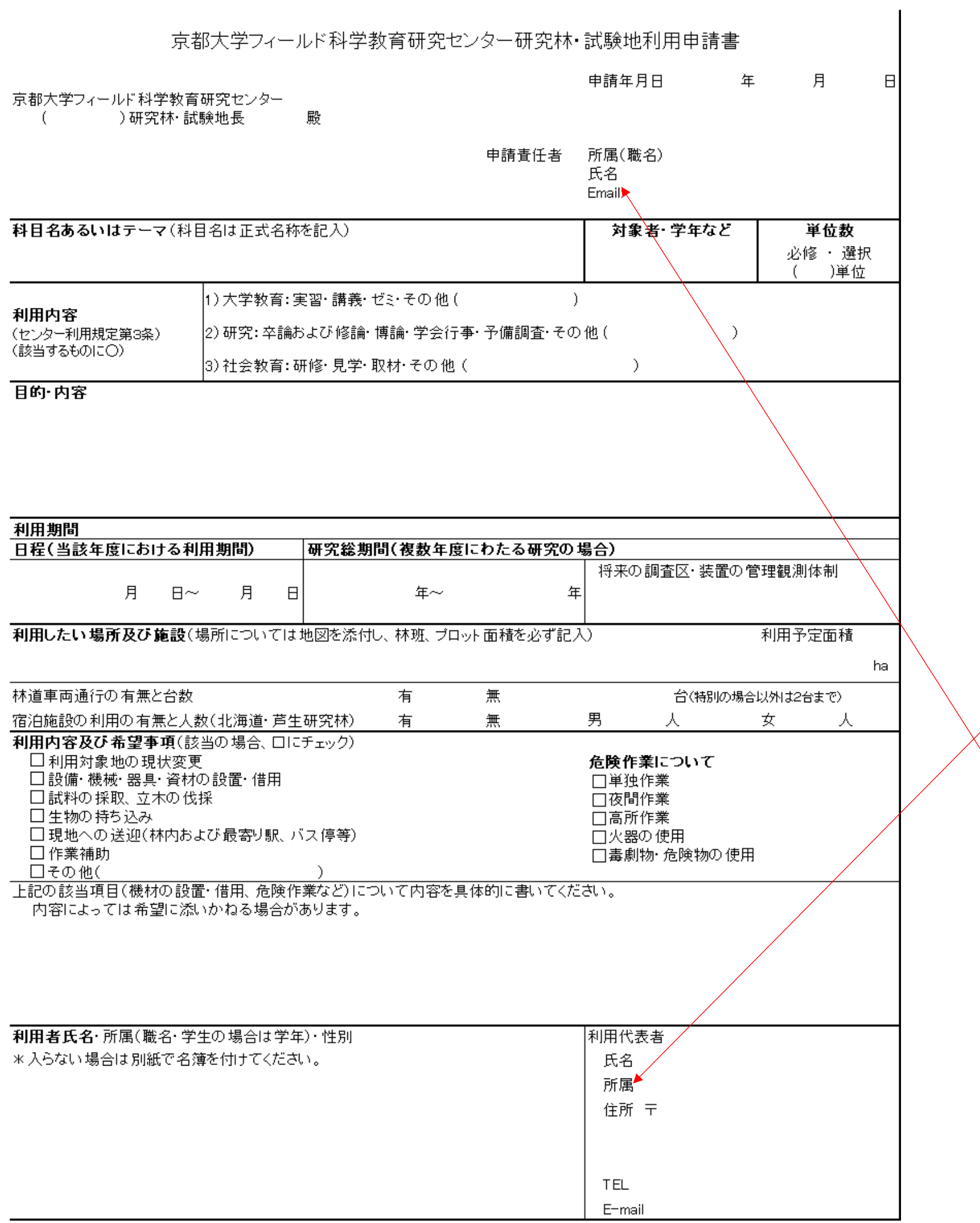

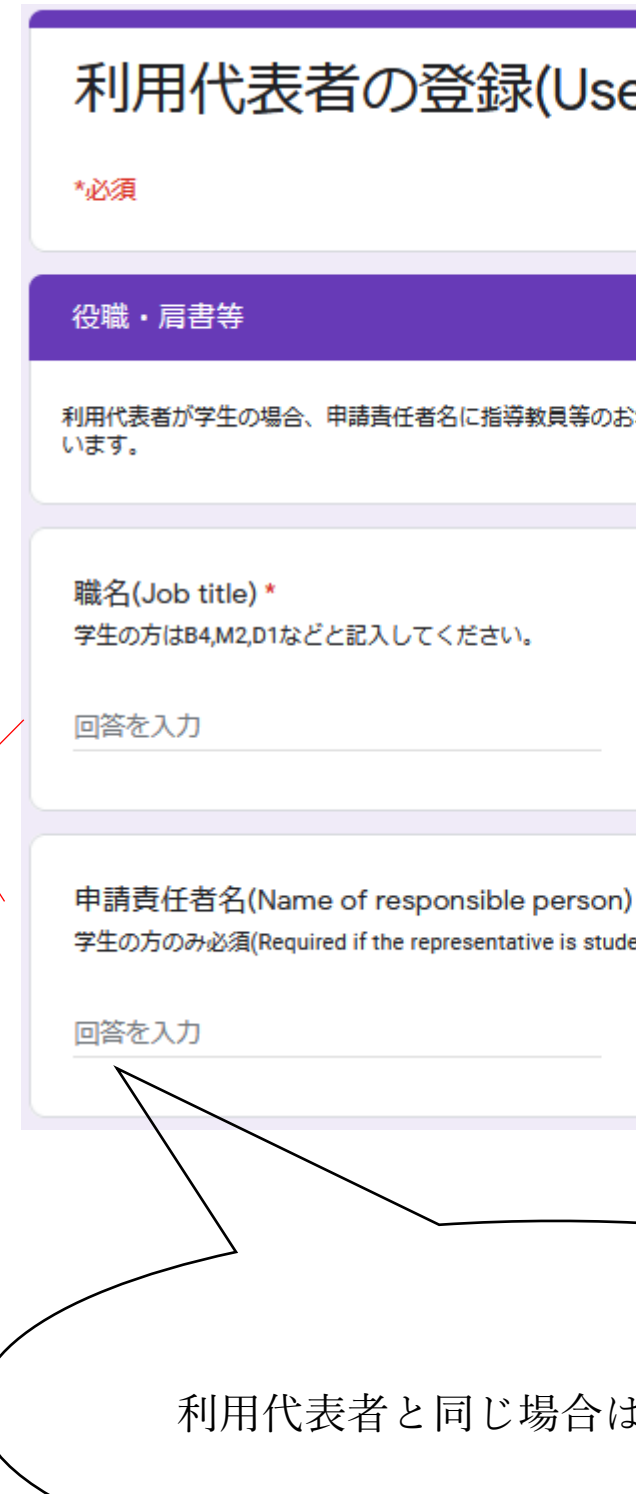

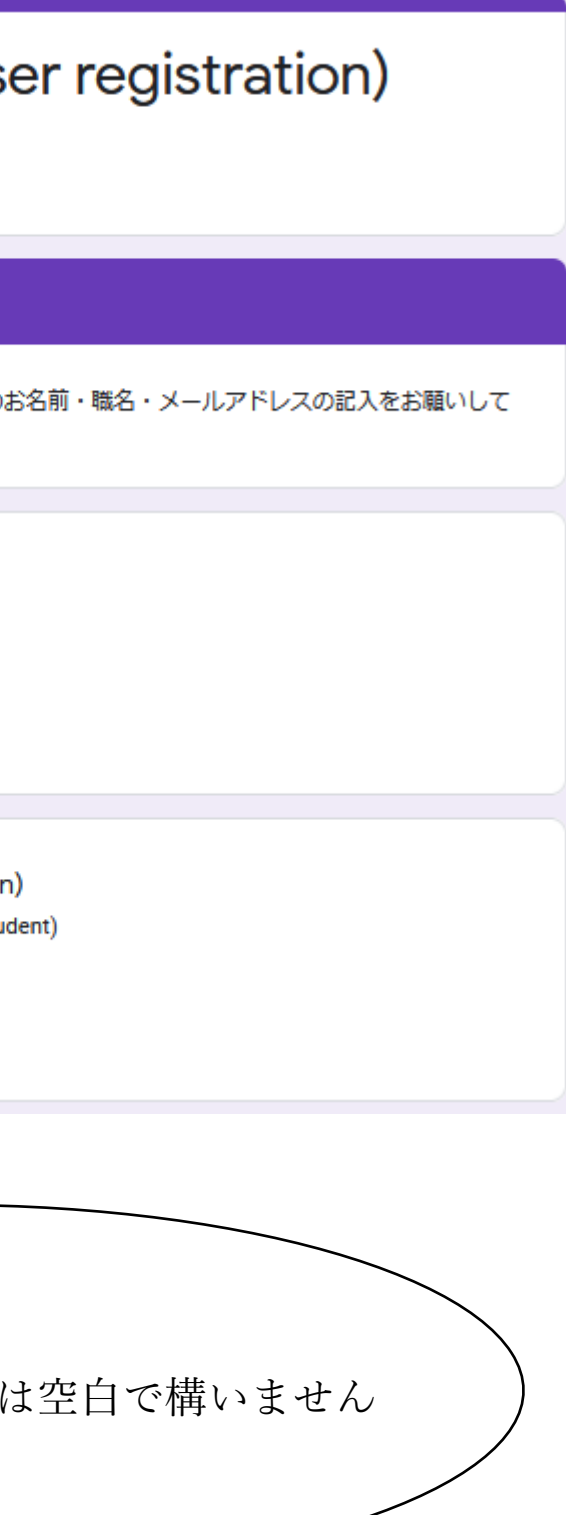

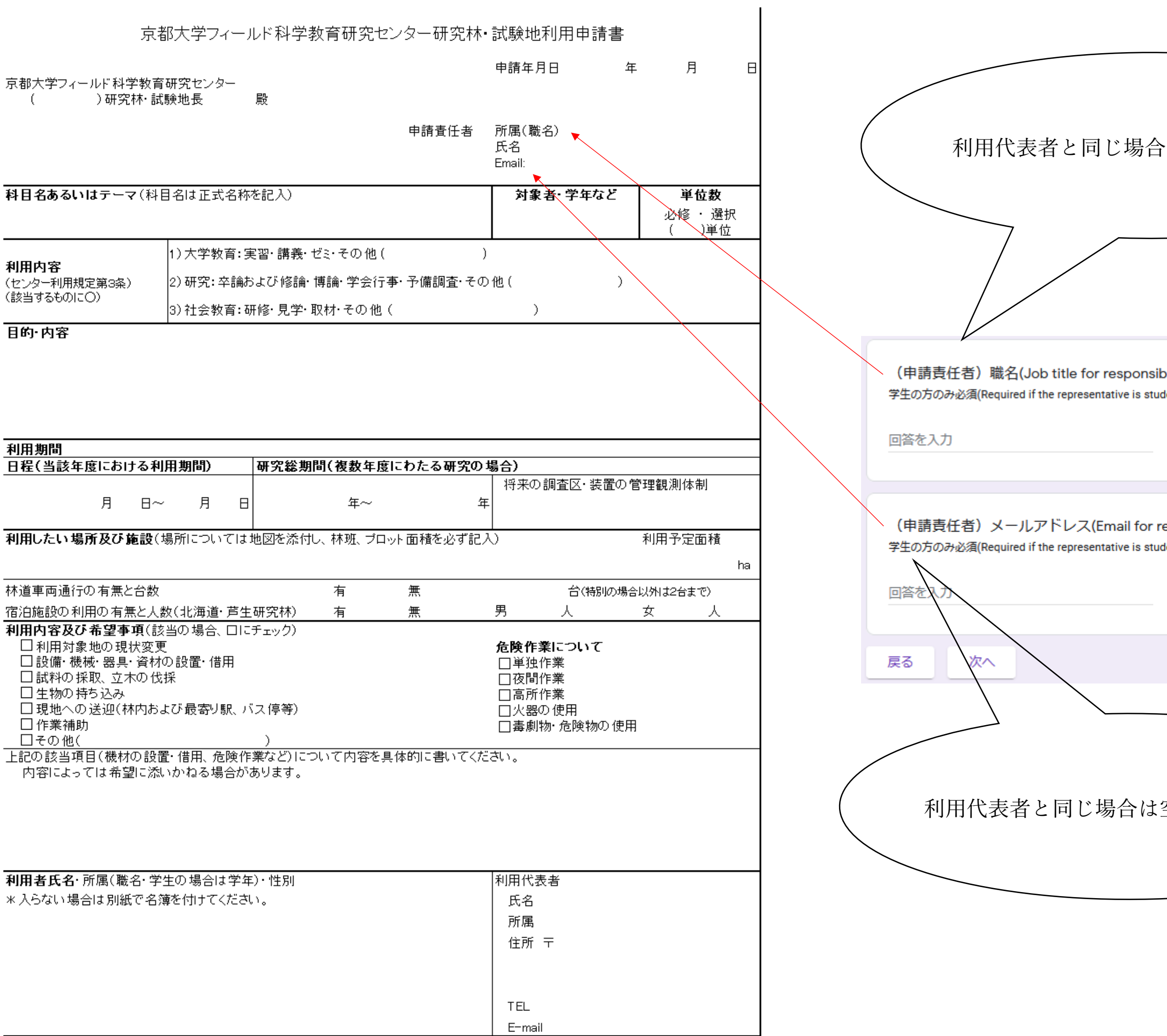

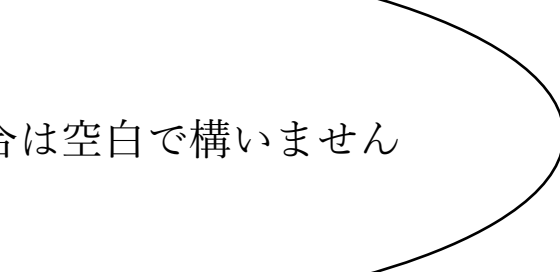

ble person) dent) esponsible person<mark>)</mark> dent)

空白で構いません

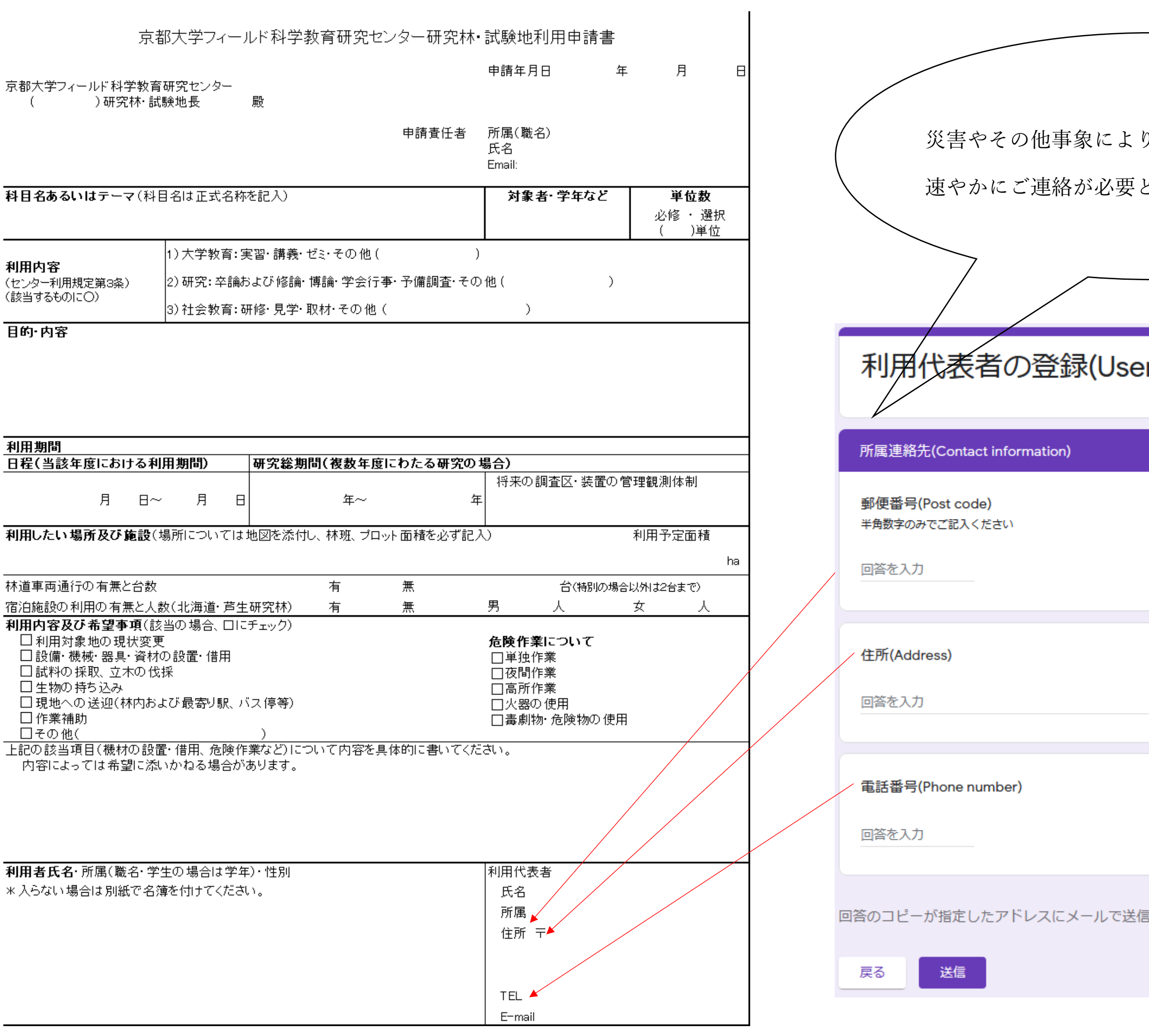

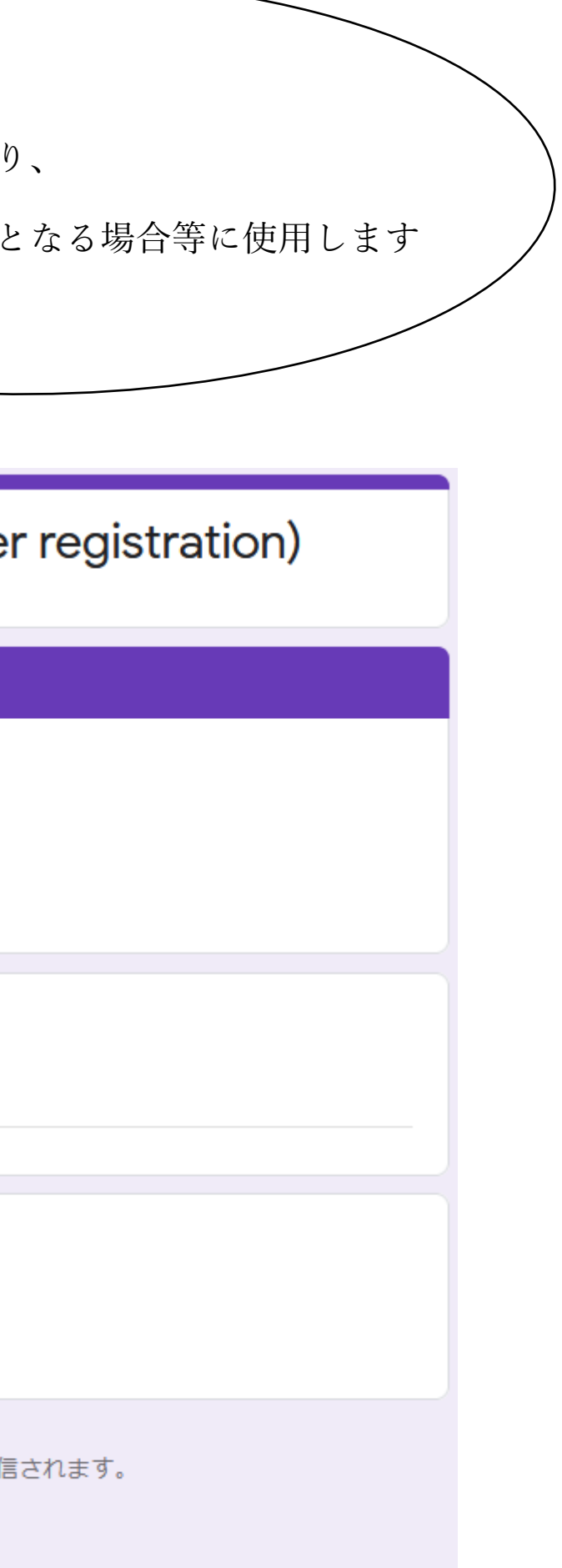